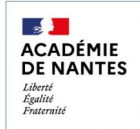

## **One Pocket Enseignants & Prime**

## Installer et paramétrer l'application mobile

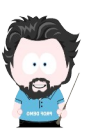

One Pocket est une application dédiée pour les appareils mobiles (Android / iOs) permettant d'accéder à certaines fonctionnalités de l'ENT E-primo (communication, partage, consultation).

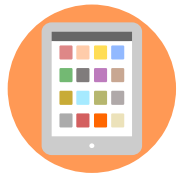

20

## **1) Installation**

Direction des services départen<br>de l'éducation nationale<br>de la Loire-Atlantique

Ouvrir le magasin d'applications et rechercher l'application «**ONE Pocket**».

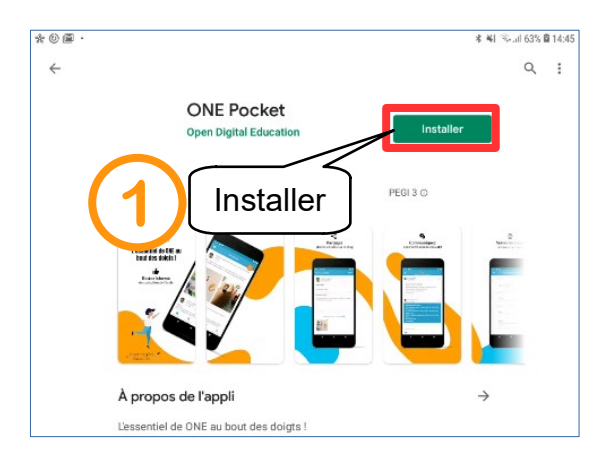

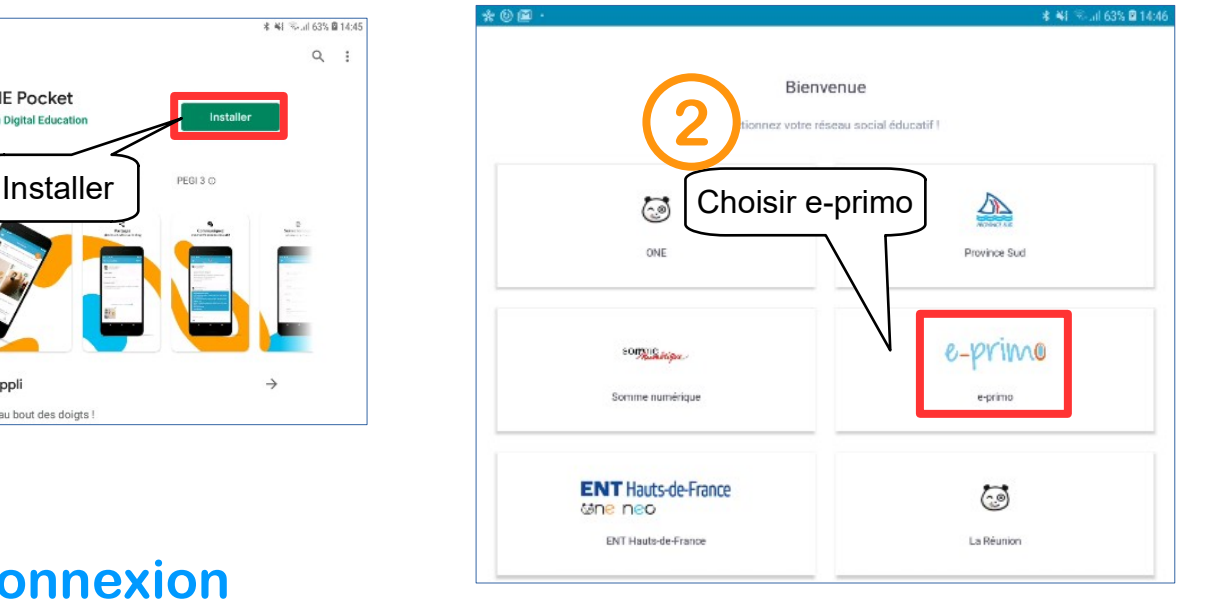

## **2) 1ère connexion**

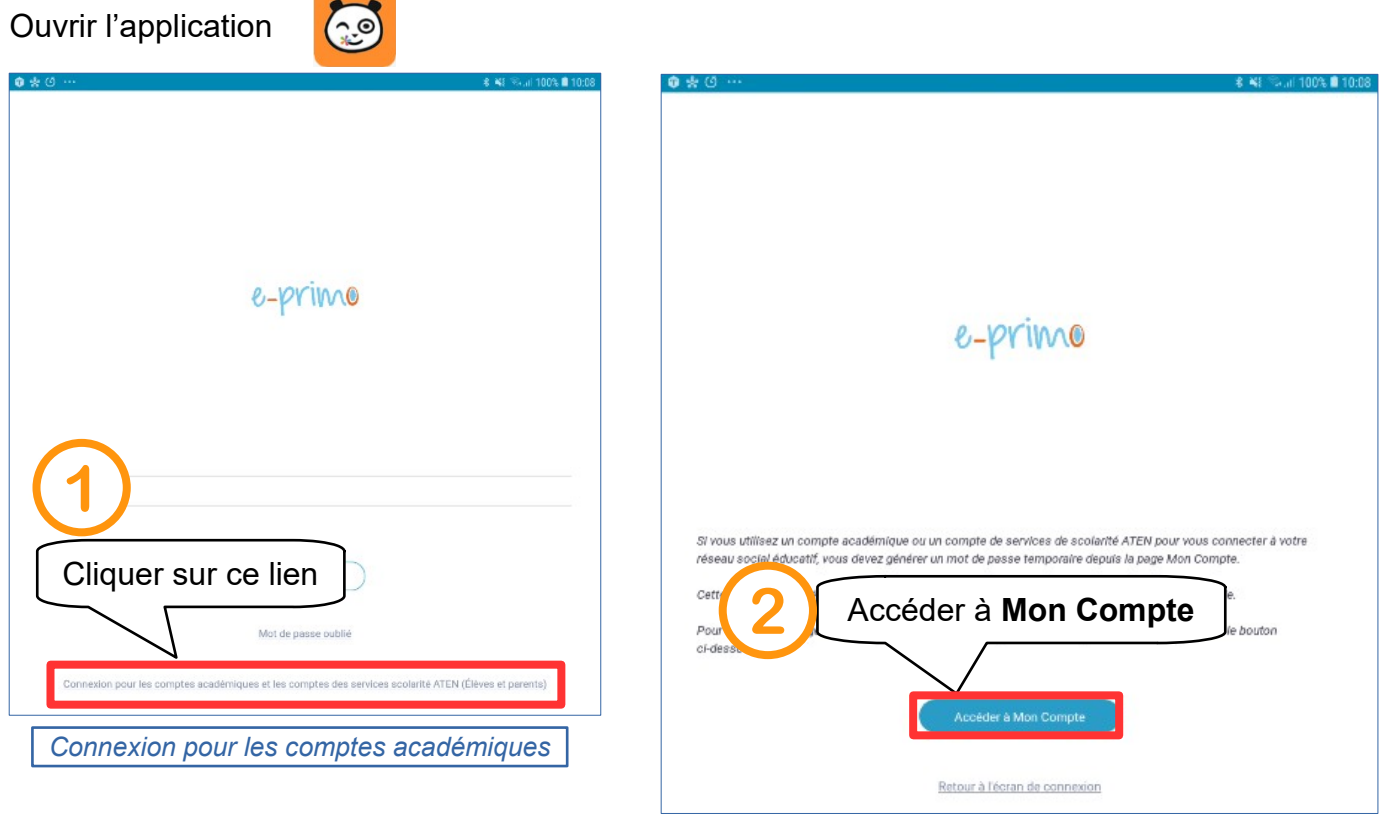

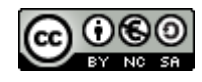

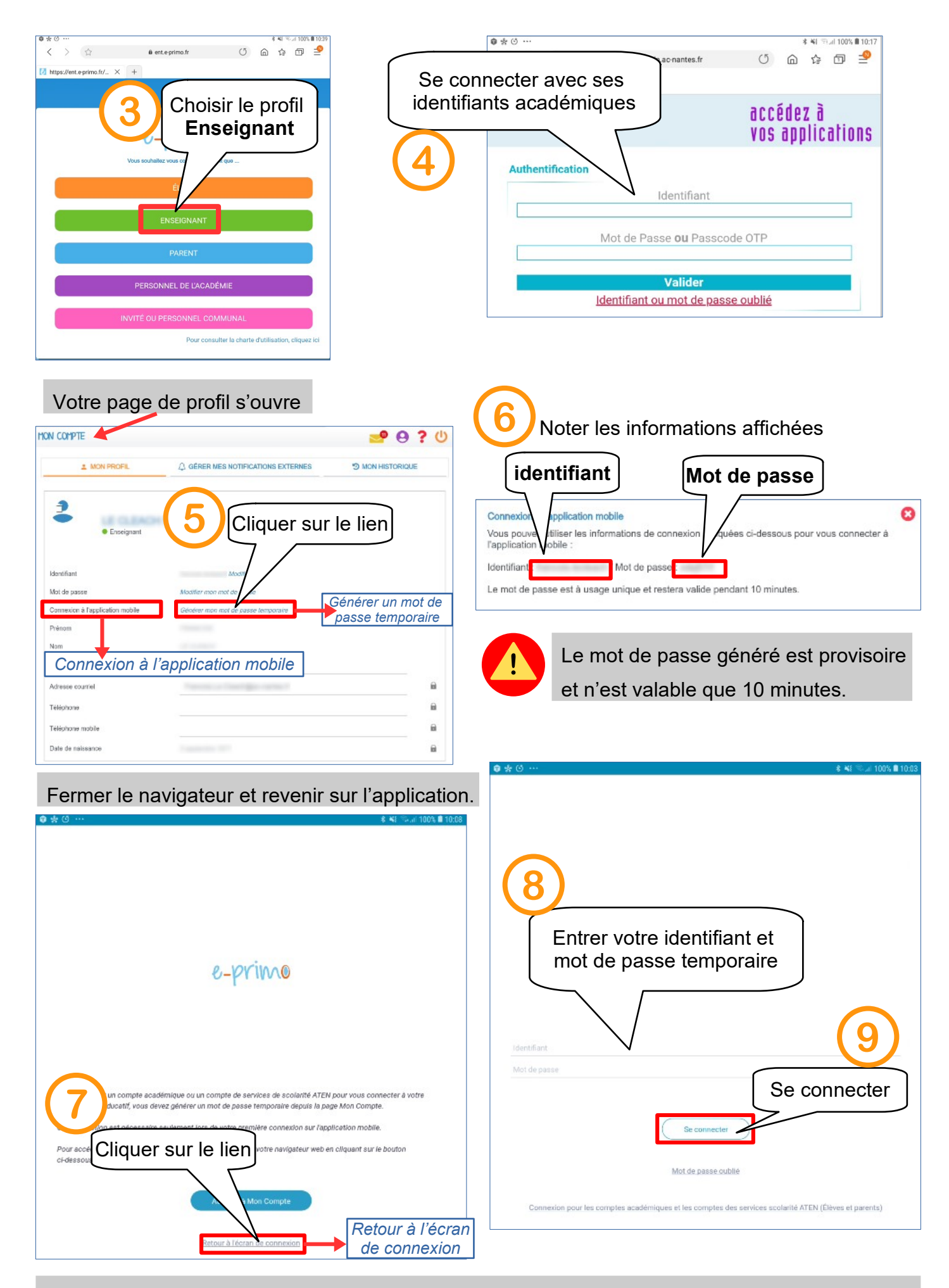

L'application est désormais connectée à votre compte enseignant.

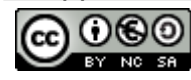

Installer et paramétrer l'application mobile One Pocket - 2 / 2 Équipe numérique départementale de Loire Atlantique – janvier 2022